## Cisco Webex Room 系列 Touch10 快速參考指南 CE9.12

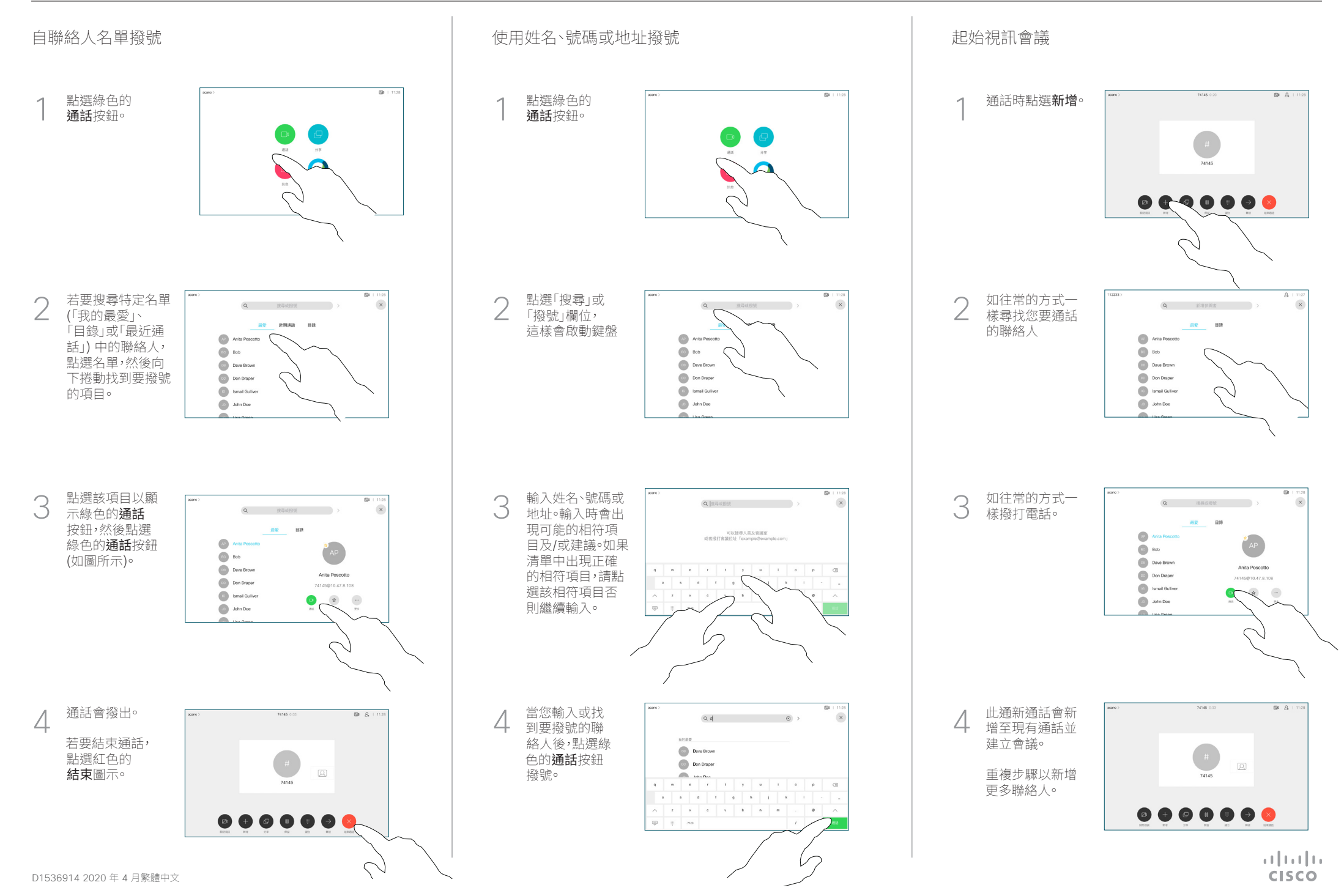

## Cisco Webex Room 系列 Touch10 快速參考指南 CE9.12

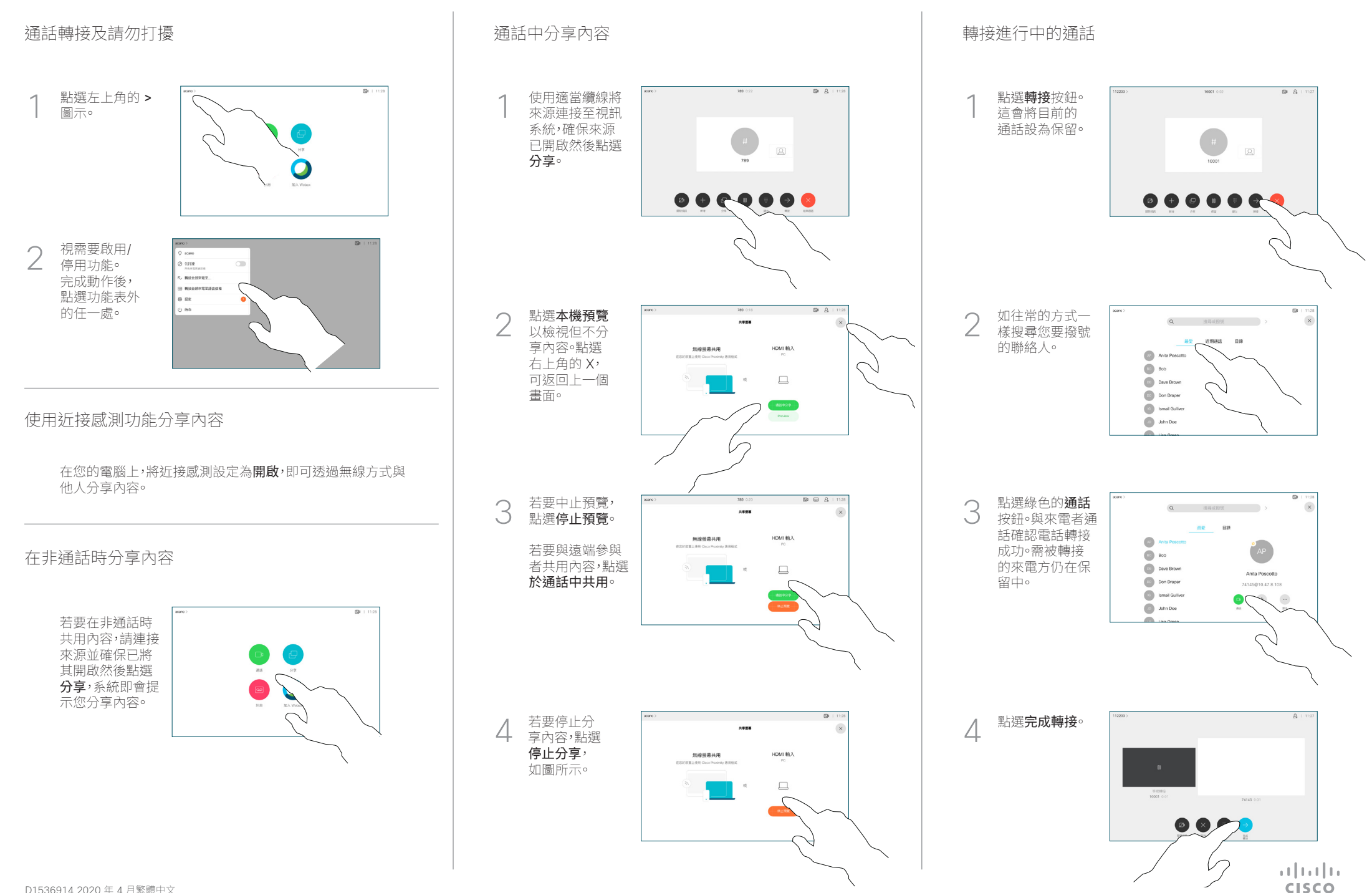